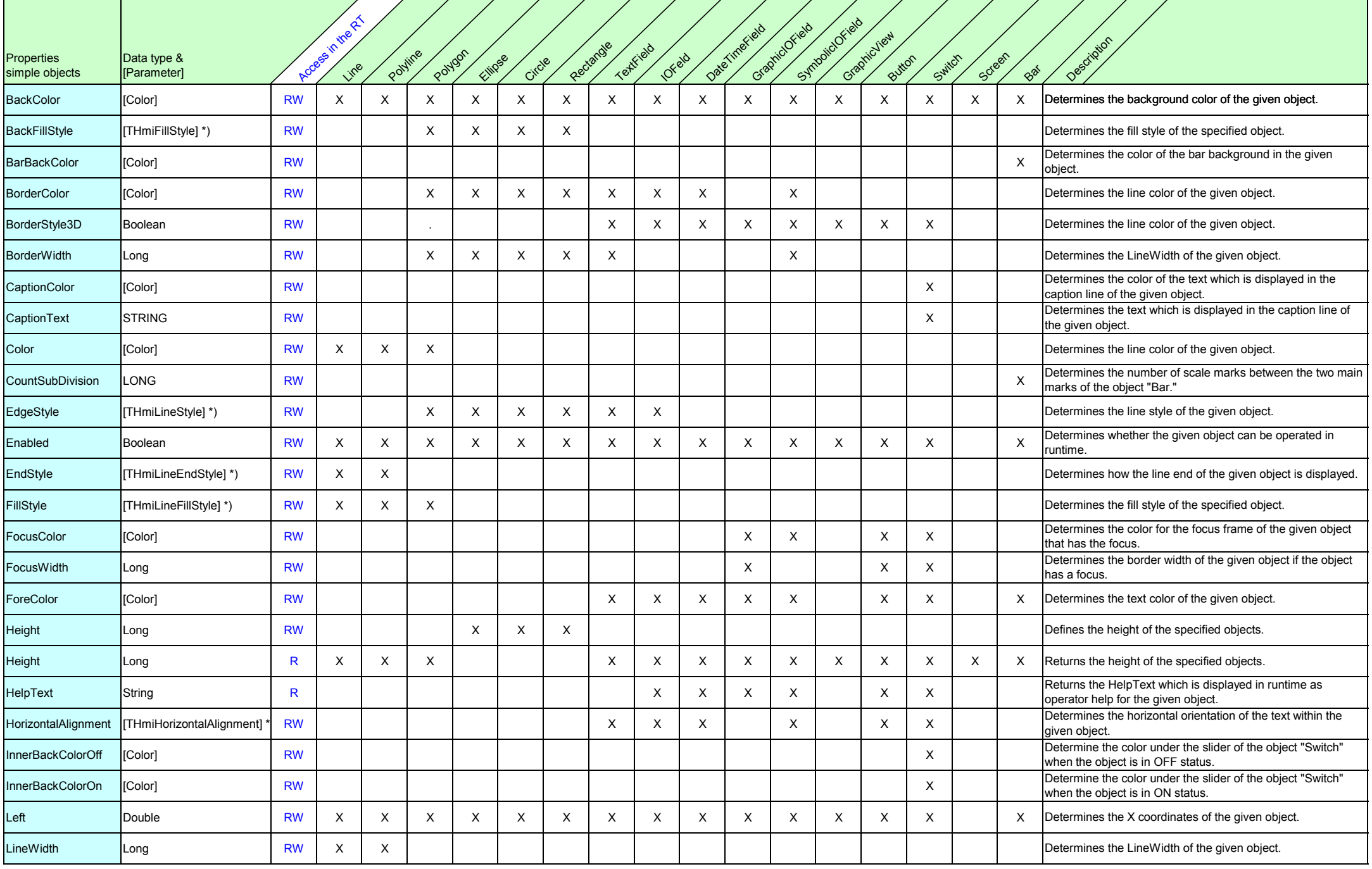

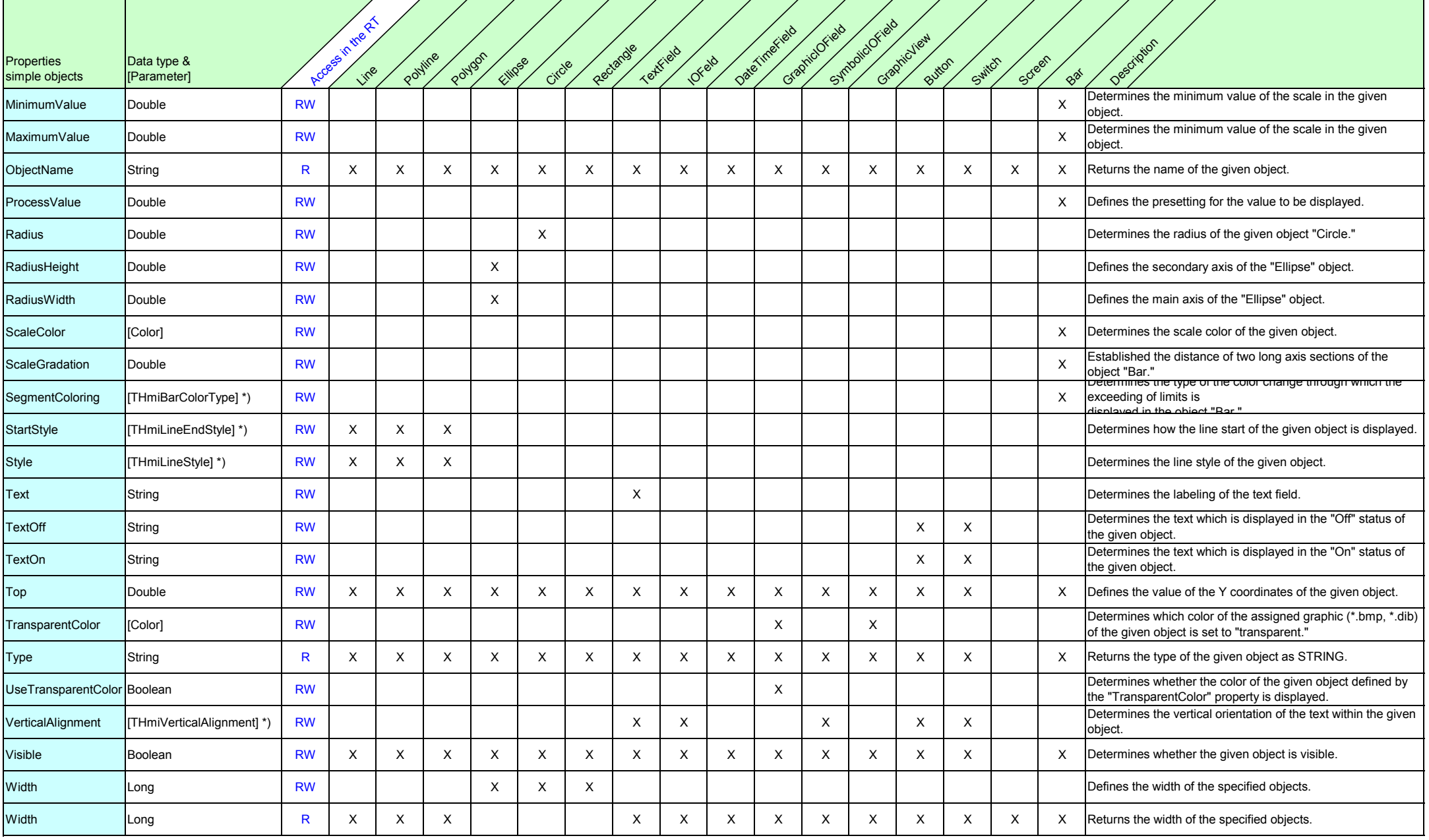

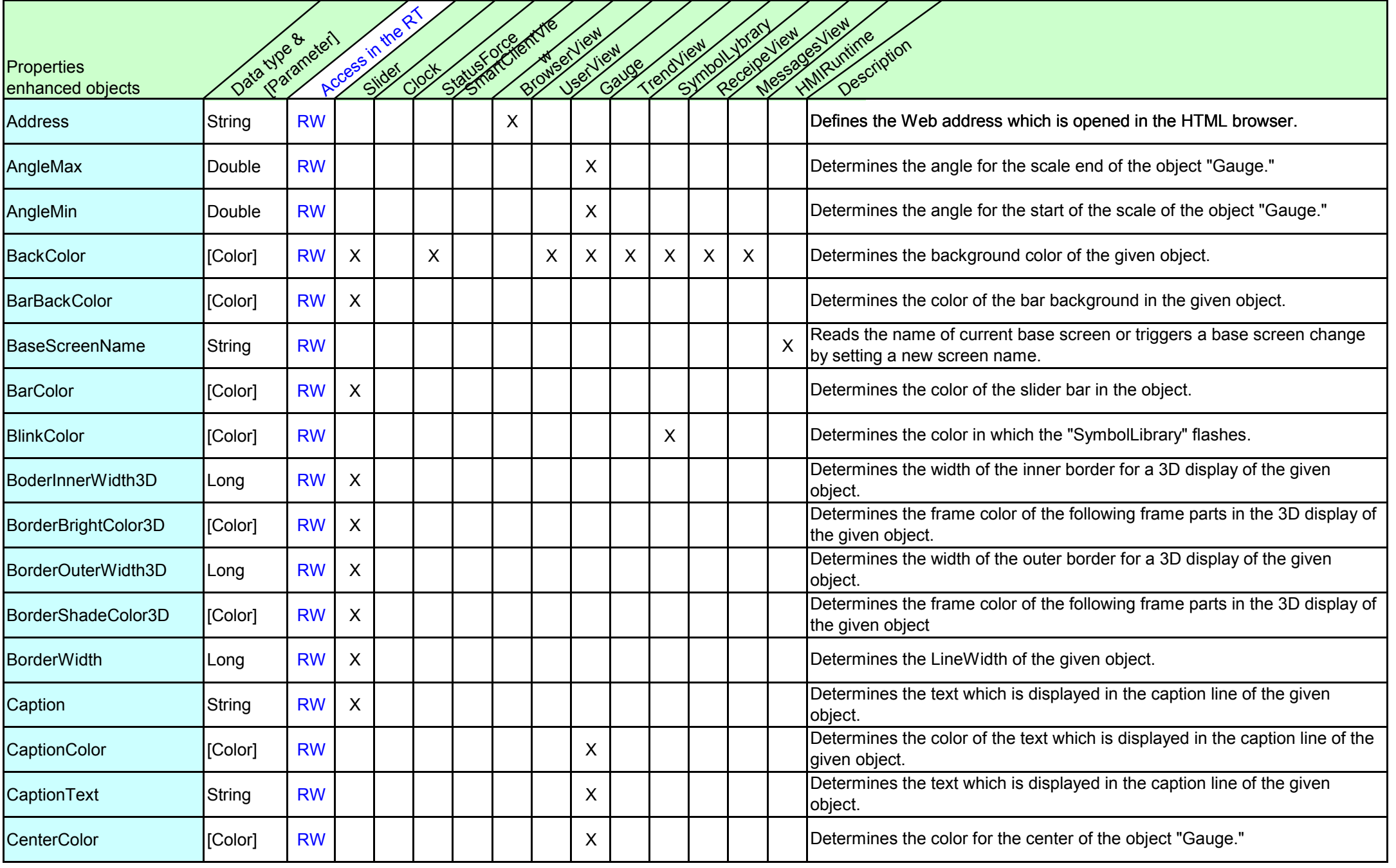

This entry is from the Service&Support portal of Siemens AG Siemens Industry Online Support. The general terms of use (http://www.siemens.com/terms\_of\_use) apply. The general terms of use 3/7

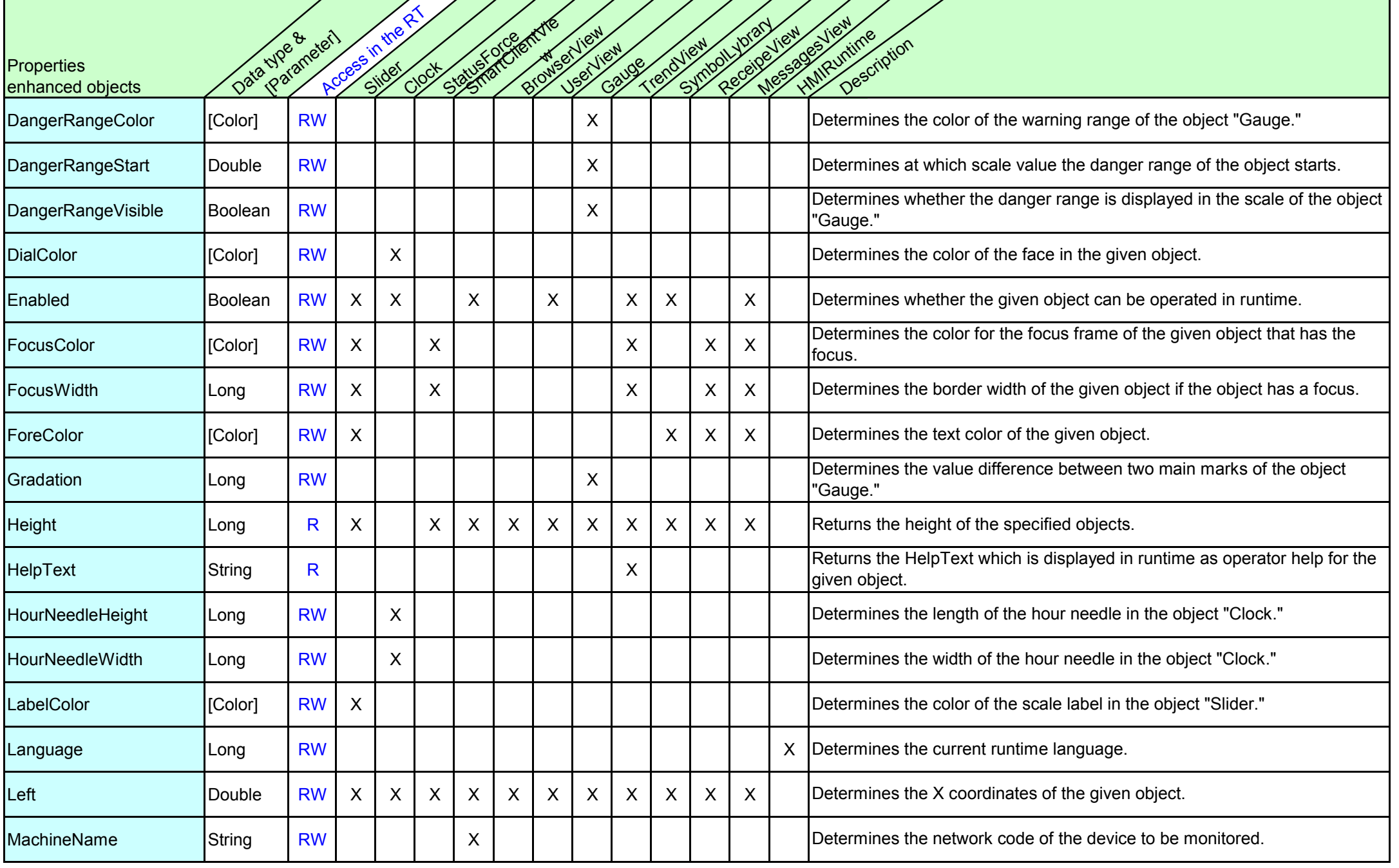

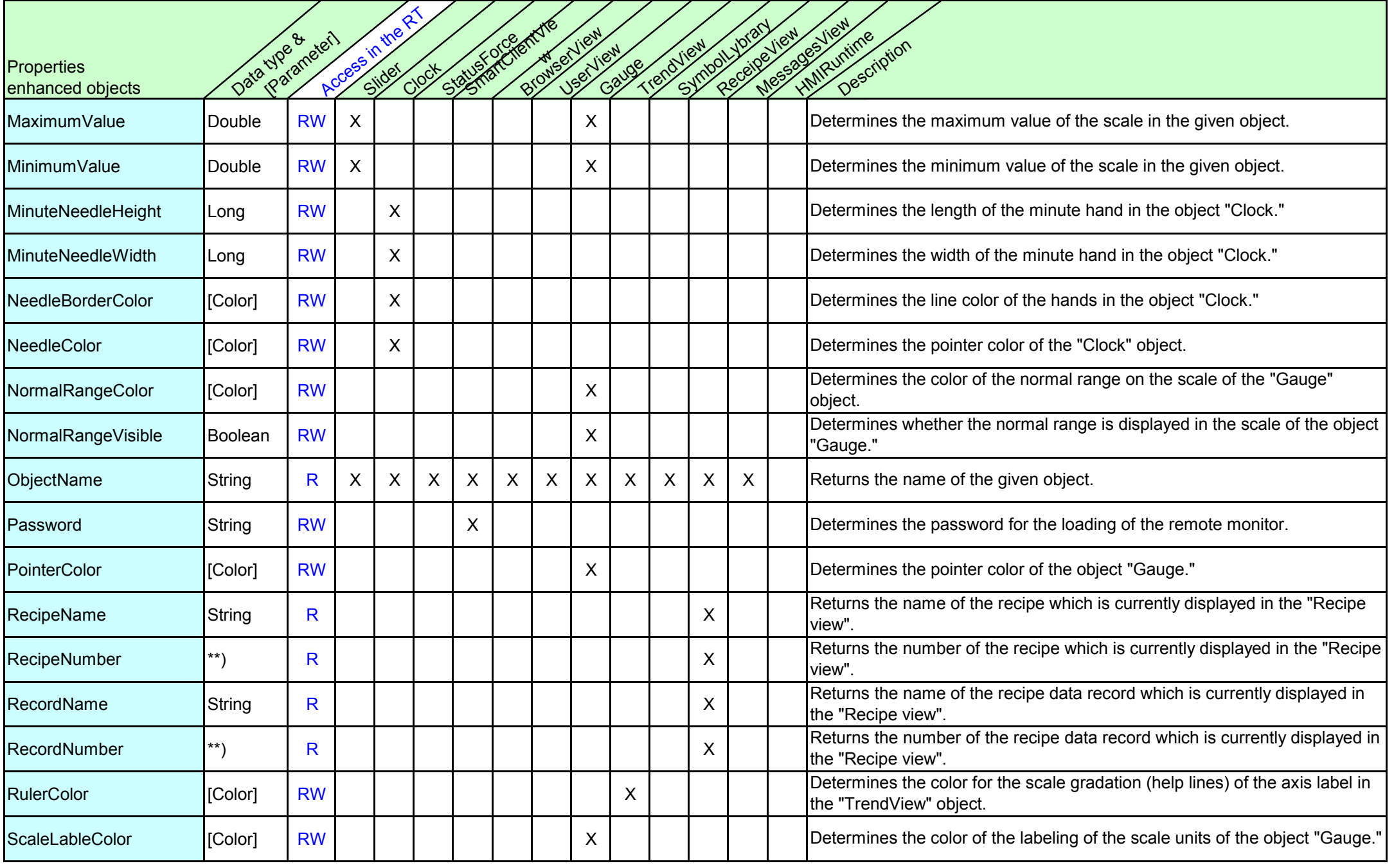

This entry is from the Service&Support portal of Siemens AG Siemens Industry Online Support. The general terms of use (http://www.siemens.com/terms\_of\_use) apply. The general terms of use 5/7

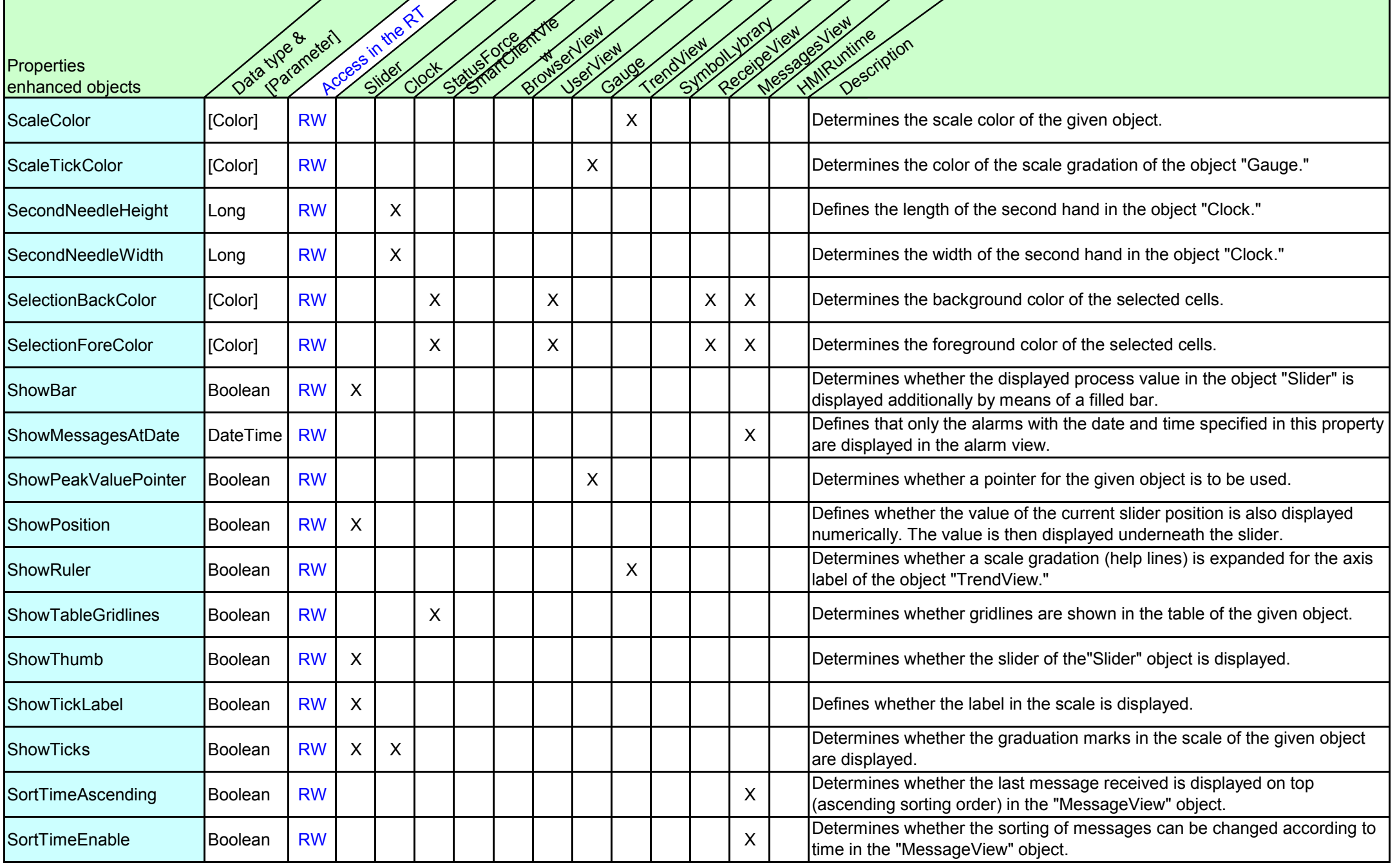

![](_page_6_Picture_406.jpeg)